## **Modalita Autenticazione Utenti**

Esse3 offre diversi scenari di autenticazione con possibilità di distinguere in base al gruppo utente, permettendo l'autenticazione DBMS (su ESSE3), tramite un LDAP/Active Directory, tramite IDP (Shibboleth).

Di seguito gli scenari possibili per gestire autenticazione e gestione credenziali (funzioni di cambio e recupero password).

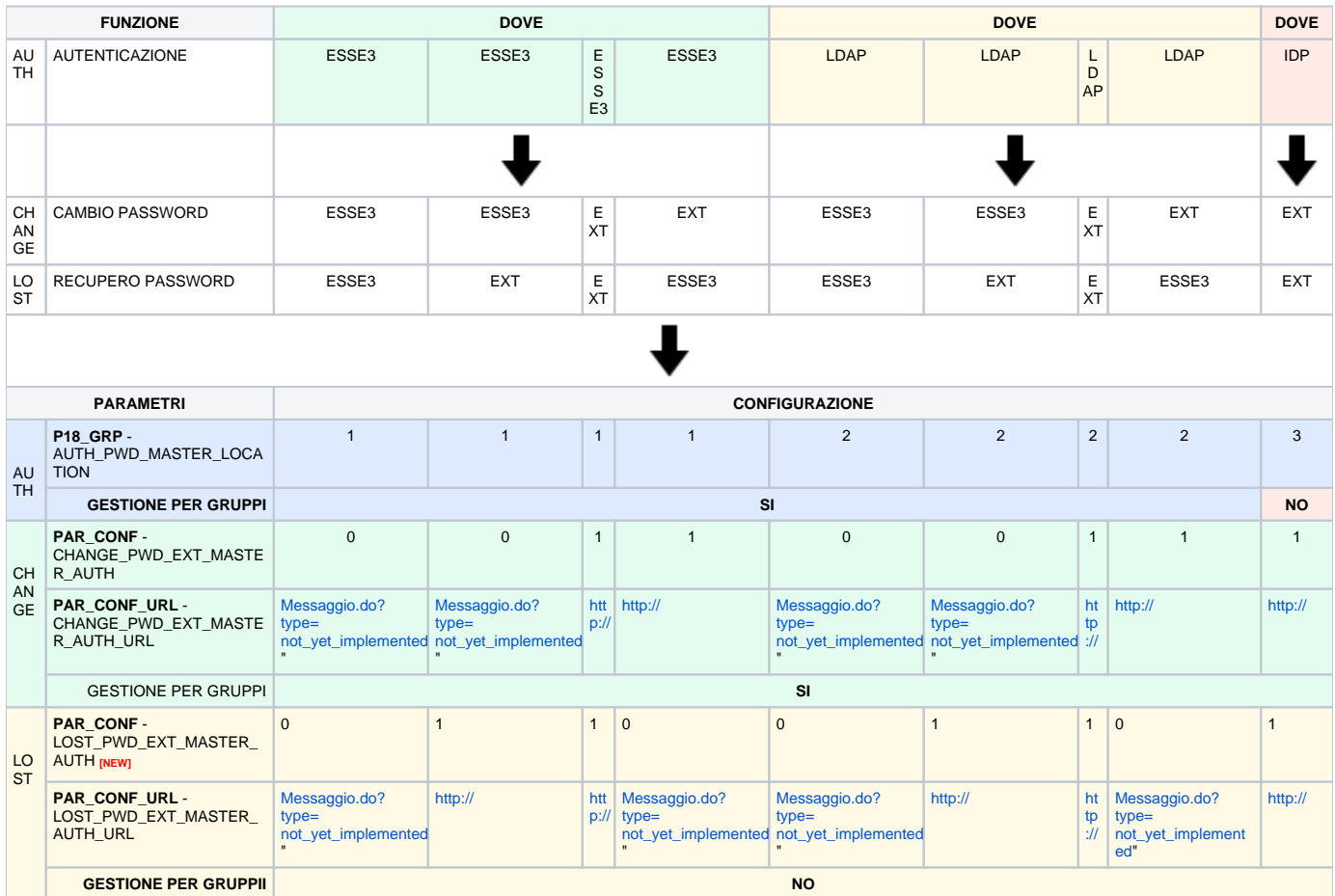

**CAMBIO PASSWORD** (gestione differenziata per GRP in base all'autenticazione definita sul gruppo)

## 1. **GRP AUTH ESSE3**

- a. CHANGE\_PWD\_EXT\_MASTER\_AUTH =**0** ESSE3
- b. CHANGE\_PWD\_EXT\_MASTER\_AUTH =**1** ESSE3
- 2. **GRP AUTH LDAP**
	- a. CHANGE\_PWD\_EXT\_MASTER\_AUTH =**0** ESSE3 b. CHANGE\_PWD\_EXT\_MASTER\_AUTH =**1** EXT (**CHANGE**\_PWD\_EXT\_MASTER\_AUTH**\_URL**)
- 3. **GRP AUTH EXT (IDP)** (vedi NOTA)
	- a. CHANGE\_PWD\_EXT\_MASTER\_AUTH =**0** ESSE3
	- b. CHANGE\_PWD\_EXT\_MASTER\_AUTH =**1** EXT (**CHANGE**\_PWD\_EXT\_MASTER\_AUTH**\_URL**)

NOTA: se esiste un IDP (Shibboleth) tutti i gruppi con accesso web avranno AUTH EXT (IDP) quindi il cambio password NON potrà differenziarsi per gruppo**.** 

Ad oggi l'unico **workaround** è la **modifica tramite KML della pagina di CambioPwd nativa di Esse3** inserendo (oltre alla form di cambiopwd) un testo con un un link che mandi verso un URL esterno gli utenti dei gruppi per i quali si vuole gestire il cambio esternamente.

**RECUPERA PASSWORD** (non esiste distinzione per GRP)

- a. LOST\_PWD\_EXT\_MASTER\_AUTH =0 ESSE3
- b. LOST\_PWD\_EXT\_MASTER\_AUTH =1 EXT (**LOST**\_PWD\_EXT\_MASTER\_AUTH**\_URL**)